## Making Your Own Graphic Score

- Make sure you have watched the Introduction to Graphic Score (Part 1) Video - CLICK HERE

We have now learnt a brief history of Graphic Scores and viewed a few examples of how composers have used them in their work.

We've also had a go at listening to short clips of music and responding to them graphically (Click the link under the title to find Activity Sheet 1 and the Clips)

## Now it's time to have a go at making our own!

On one single side of paper (real or digital) I would like you to have a go making your own Graphic Score.

To help you, here are a few tips:

• You could give your score a 'Time axis'

If you want to be specific about what happens when in your piece- you can give write a time scale along the bottom of the page....

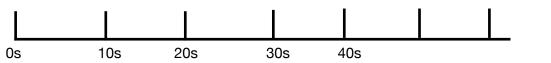

- Remember there's no limit to what images/symbols you choose!
- · You can use colour to make separate musical features clearer
- Have a think about the *mood or picture* that you're trying to create- and respond to that

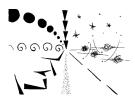

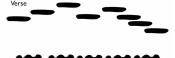

@~~~@ @~~~@

Check out <u>THIS</u> page on the ClassicFM website for lots of different examples inspire you!

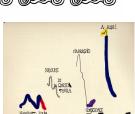

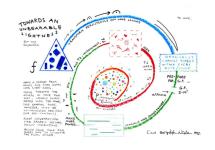

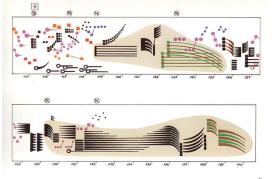

At the beginning of our sectional rehearsals next session- we'll have a look at some of your scores so please have them ready by then!